Final Cut Studio 2 User Manuale
>>CLICK HERE<<<</p>

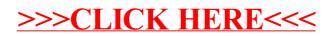